## How to

# **Respond to a Motion for an Immediate Order-Emergency Minor Guardianship**

#### **WARNINGS!**

• If there is also a pending *Petition for Minor Guardianship*, you will need to file a separate response to that petition. See Instruction: Respond to a Contested Minor Guardianship.

### **Talk to a lawyer, if you can**

These instructions have been developed by the King County Superior Court Family Law Information Center. They provide *legal information* only and **are not intended** to be a substitute for legal advice.

**Facilitators cannot provide legal advice or complete your forms for you.** It's a good idea to talk to a lawyer before you file any forms.

- You can get information about their services at [https://kingcounty.gov/courts/superior](https://kingcounty.gov/courts/superior-court/family/facilitator.aspx)[court/family/facilitator.aspx.](https://kingcounty.gov/courts/superior-court/family/facilitator.aspx)
- You can obtain a list of low-cost and free legal resources. [https://kingcounty.gov/~/media/courts/superior-court/docs/family/facilitator/family-law](https://kingcounty.gov/~/media/courts/superior-court/docs/family/facilitator/family-law-resources.ashx?la=en)[resources.ashx?la=en](https://kingcounty.gov/~/media/courts/superior-court/docs/family/facilitator/family-law-resources.ashx?la=en)

## **Step 1: Attend the "Emergency Motion" hearing if notified.**

*If you were given notice of a hearing* in the Ex Parte Department, be sure to participate. Ex Parte hearings are being conducted by Zoom until further notice. See [https://www.kingcounty.gov/courts/superior-court/ex-parte-probate.aspx.](https://www.kingcounty.gov/courts/superior-court/ex-parte-probate.aspx)

At the hearing, the Commissioner will decide if the *Immediate Order (Ex Parte) - Emergency Minor Guardianship* is approved.

## **Step 2: Fill out these forms.**

#### **All of these forms can be downloaded at: [www.courts.wa.gov/forms/](http://www.courts.wa.gov/forms/)**

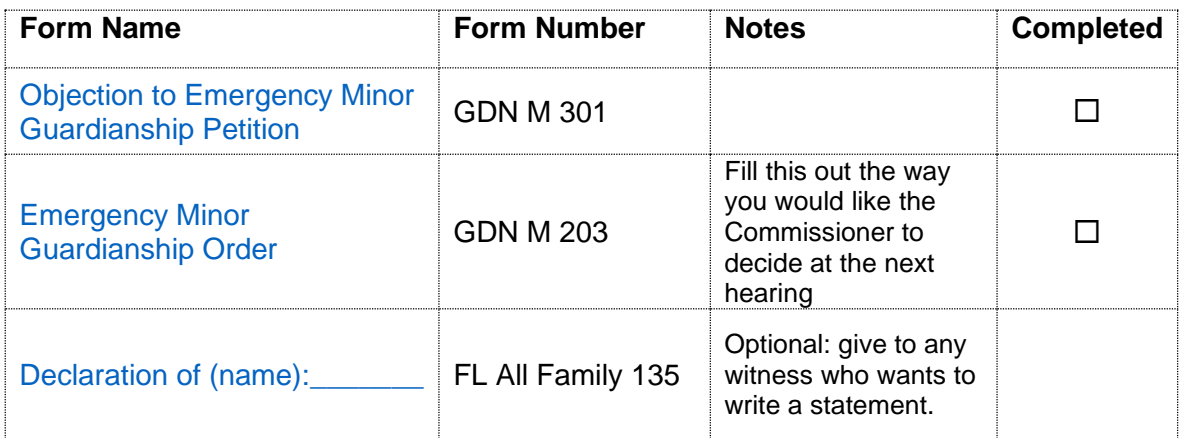

#### **If there is a request for temporary child support at the next hearing, you need to fill out these forms:**

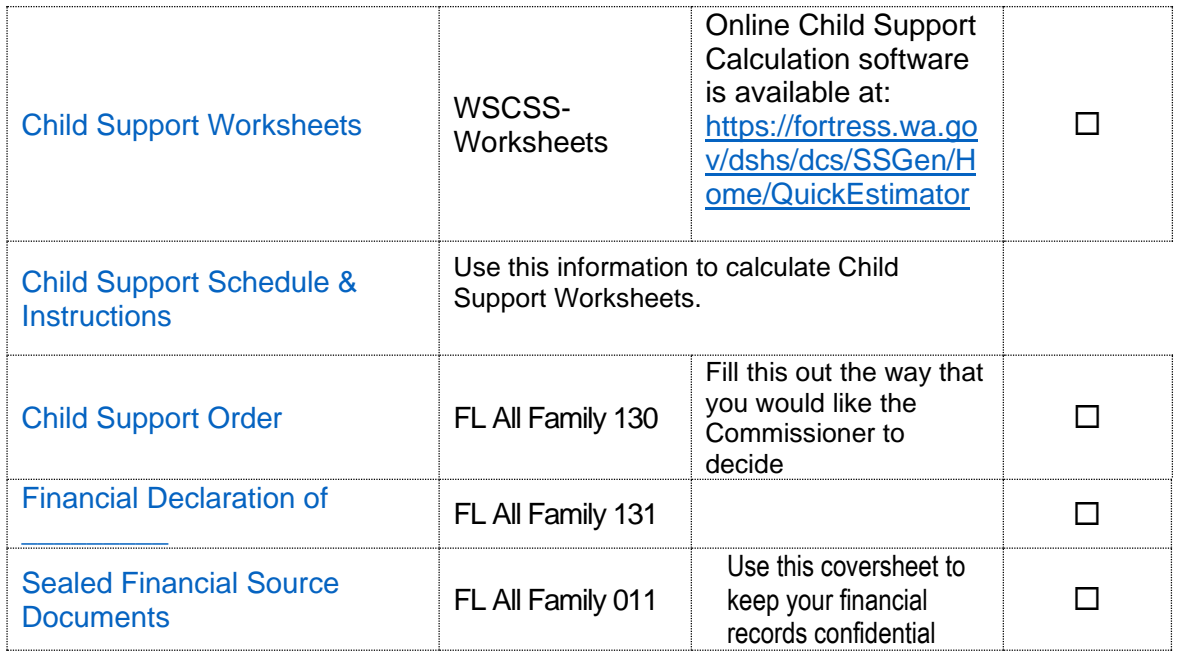

Responding to Motion for Immediate Guardianship **Page 2 of 4** and 2 of 4

For the court to decide on financial issues, you must provide copies of financial documents, including:

- Your W-2s and complete personal tax returns for the past 2 years
- Your most recent pay stubs (at least 6 months)
- Complete partnership/corporate tax returns for the past 2 years if you have a 5% interest or more
- **EXECT** Statements from all of your banks and financial institutions for the past 6 months

#### **Print this, but do not fill it out yet. You will need it later.**

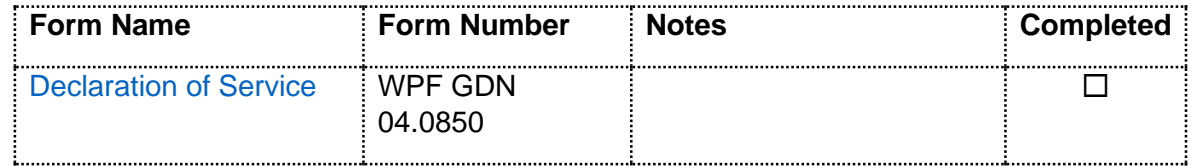

## **Step 3: Make copies.**

- **Original** set to file with Clerk's Office
- **EXECOPY 1** for your personal records.
- **Other Copies** for each person who needs notice:
	- o Party filing the petition or motion
	- o Proposed guardian
	- o each parent
	- o the child (if 12 or older and the court has not signed an *Order on Motion to Withhold* giving you permission to withhold all documents and evidence after the *Summons, Notice,* and *Petition)*
	- o any person who has the child in his/her custody
	- o any attorney involved.

## **Step 4: Confirm Attendance.**

At least **two days** before the hearing before the assigned judge, contact the bailiff to confirm that you will be attending. The bailiff's contact information for your assigned judge can be found [here](https://kingcounty.gov/courts/superior-court/directory/judges.aspx) or in the Case Schedule for the Emergency Minor Guardianship, which you should have received from the petitioner.

## **Step 5: File these forms with the Clerk's Office.**

By **noon the day before the hearing** before the assigned judge, file the following documents from Step 2 at the Clerk's Office (room 2C in Kent and E-609 in Seattle), except:

- *Emergency Minor Guardianship Order*
- *Child Support Order* (if necessary).

#### **OR**

You may file these documents electronically through the Clerk's Office E-Filing website at [https://www.kingcounty.gov/courts/clerk/documents/efiling.aspx.](https://www.kingcounty.gov/courts/clerk/documents/efiling.aspx)

## **Step 6: Provide copies to all parties.**

By **noon the day before the hearing** before the assigned judge, mail or email all forms from Step 2 to the following parties:

- o Party filing the petition or motion
- o Proposed guardian
- o each parent
- o the child (if 12 or older and the court has not signed an *Order on Motion to Withhold* giving you permission to withhold all documents and evidence after the *Summons, Notice,* and *Petition)*
- o any person who has the child in his/her custody
- o any attorney involved.

If you do not have a mailing address or email address, you can provide notice via social media contact, SMS text, or hand delivery.

Then, complete the *[Declaration of Service](https://www.courts.wa.gov/forms/documents/GDN%2004%200850%20Decl%20of%20Service%202018%2010.doc)* form. Keep a copy for your own records and file the original with the Clerk's Office.

## **Step 7: Email Proposed Orders to Assigned Judge.**

Your "Proposed Orders" are the following forms:

- *Emergency Minor Guardianship Order*
- If the petitioner is requesting child support, *Child Support Order*.

Email your proposed orders to your assigned judge by **noon the day before**  your hearing.

#### **Step 8: Attend virtual hearing.**

Participate in the guardianship hearing, which will be a Zoom meeting with the assigned judge. Instructions on how to join the Zoom meeting are in the Case Schedule, a document provided by the person filing the motion. If you did not receive a copy of the Case Schedule, contact the bailiff for your assigned judge for information about how to connect to your Zoom Hearing.